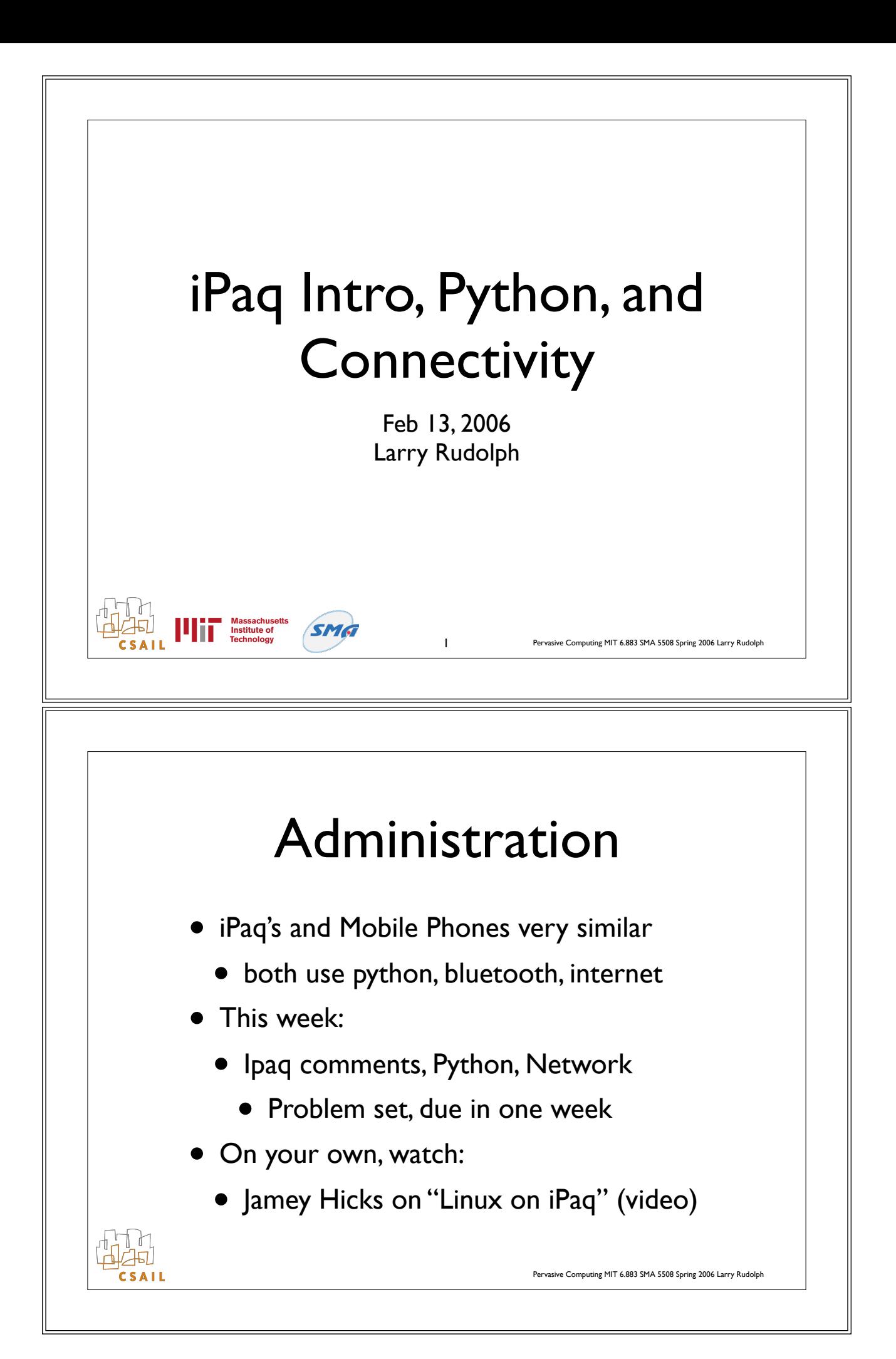

## Setting up iPaq • Why Linux?

- Why not Linux on newer models?
- Things particular to these iPaqs
	- batteries
	- no solid connections (check cables often)
	- when in doubt, reinstall

## Connecting to iPaq

- Serial cable (not usb)
	- after boot, can just login via some terminal program (minicom/hyperterm)
- ssh over the network

**THE INSTANCE OF Technology** 

- setup wireless connection to network
- 'ssh -l root xxx.xxx.xx.xxx'
- need ip address (do not need dns name)
- make sure you are connecting to YOUR ipaq. Easy to mistype ip address.

Pervasive Computing MIT 6.883 SMA 5508 Spring 2006 Larry Rudolph

Pervasive Computing MIT 6.883 SMA 5508 Spring 2006 Larry Rudolph

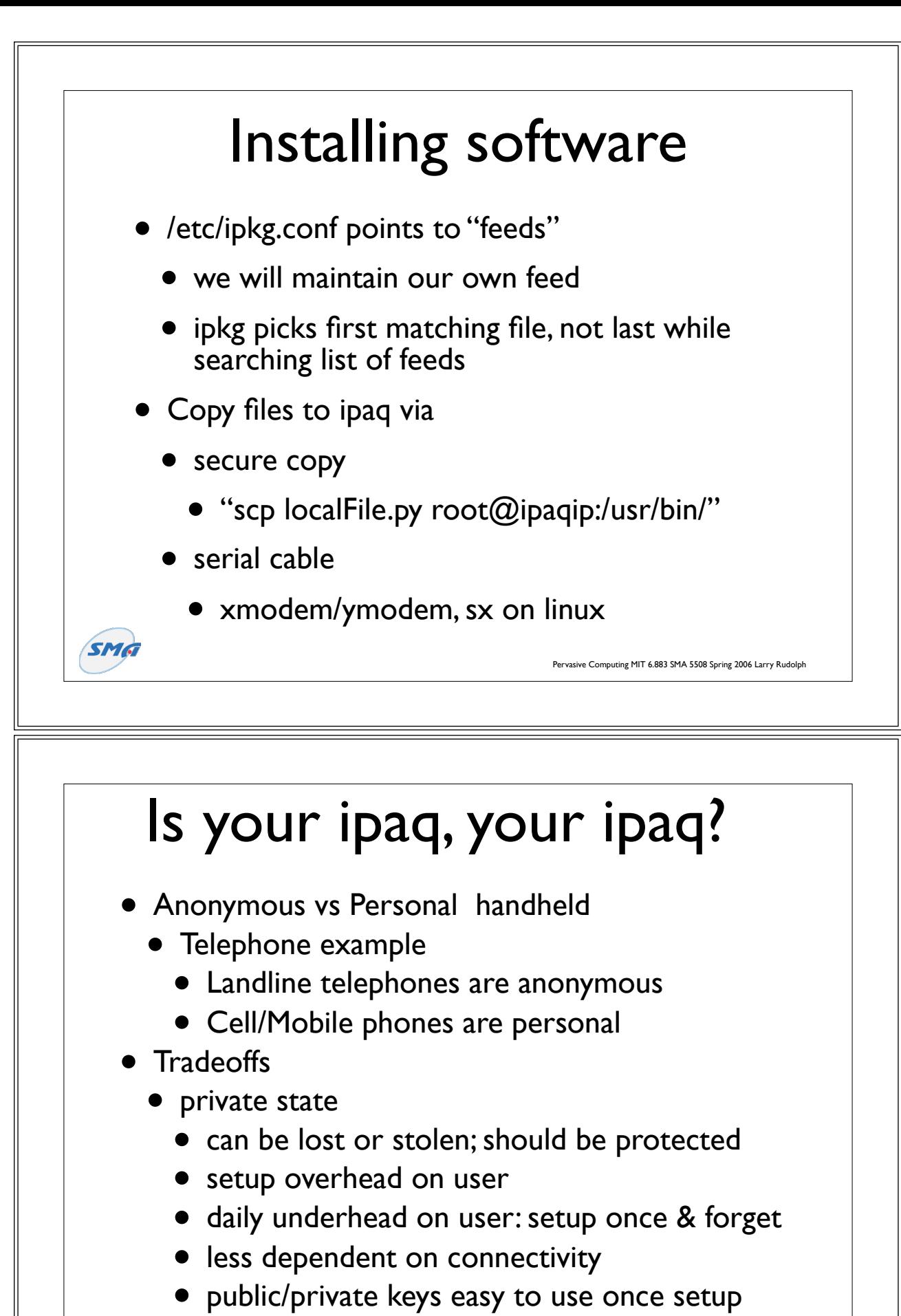

**SMG** 

Pervasive Computing MIT 6.883 SMA 5508 Spring 2006 Larry Rudolp

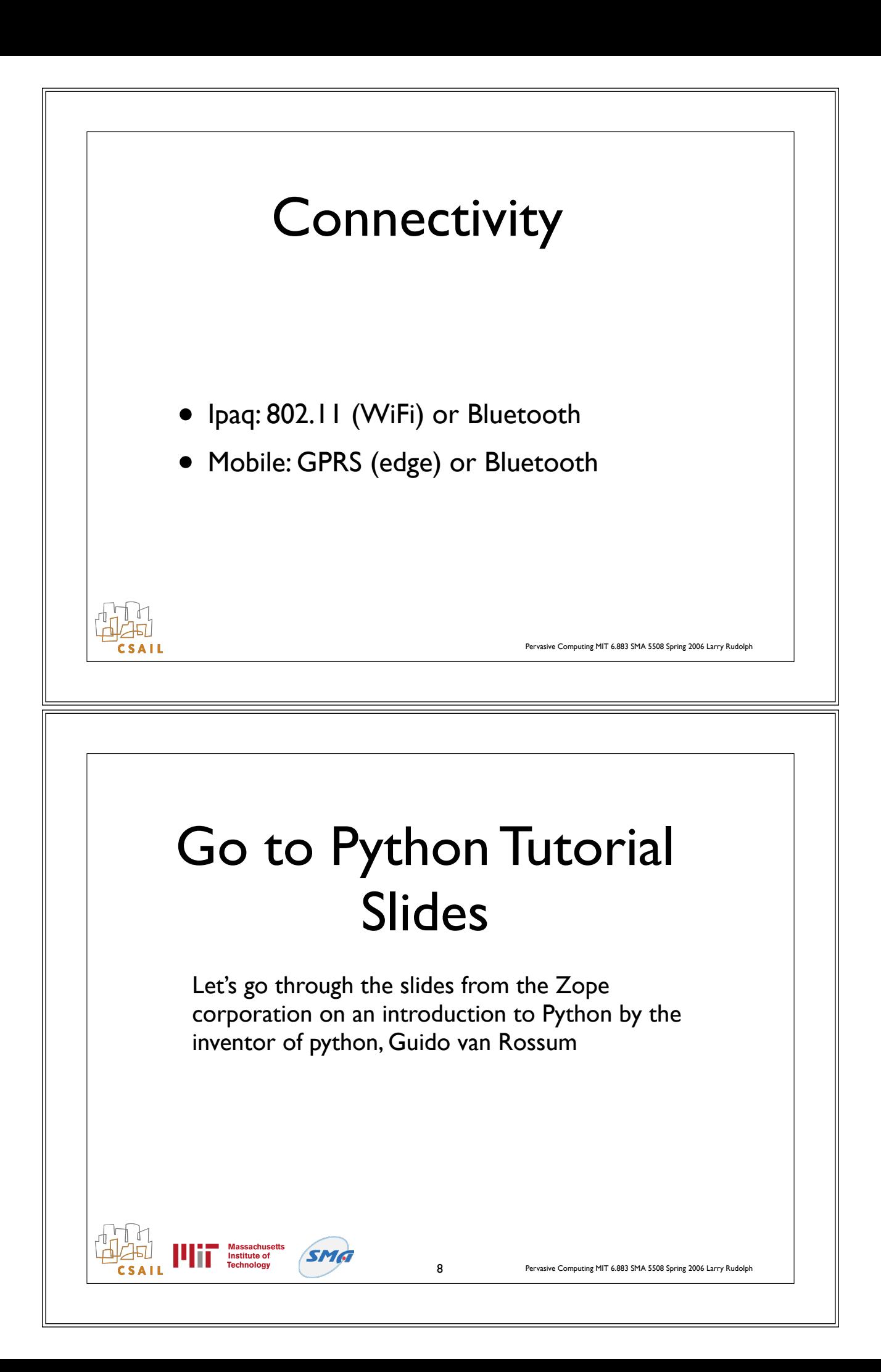

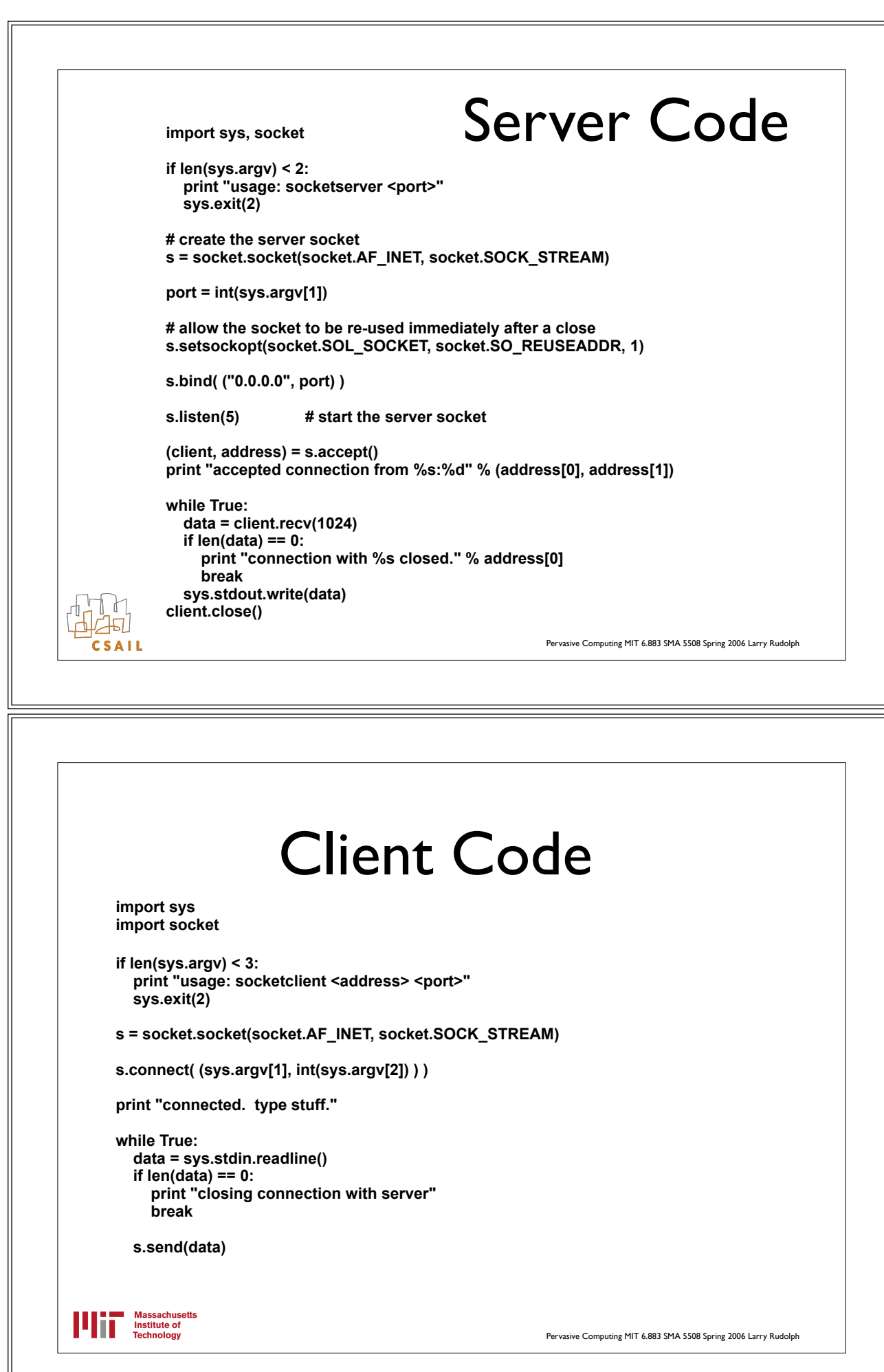

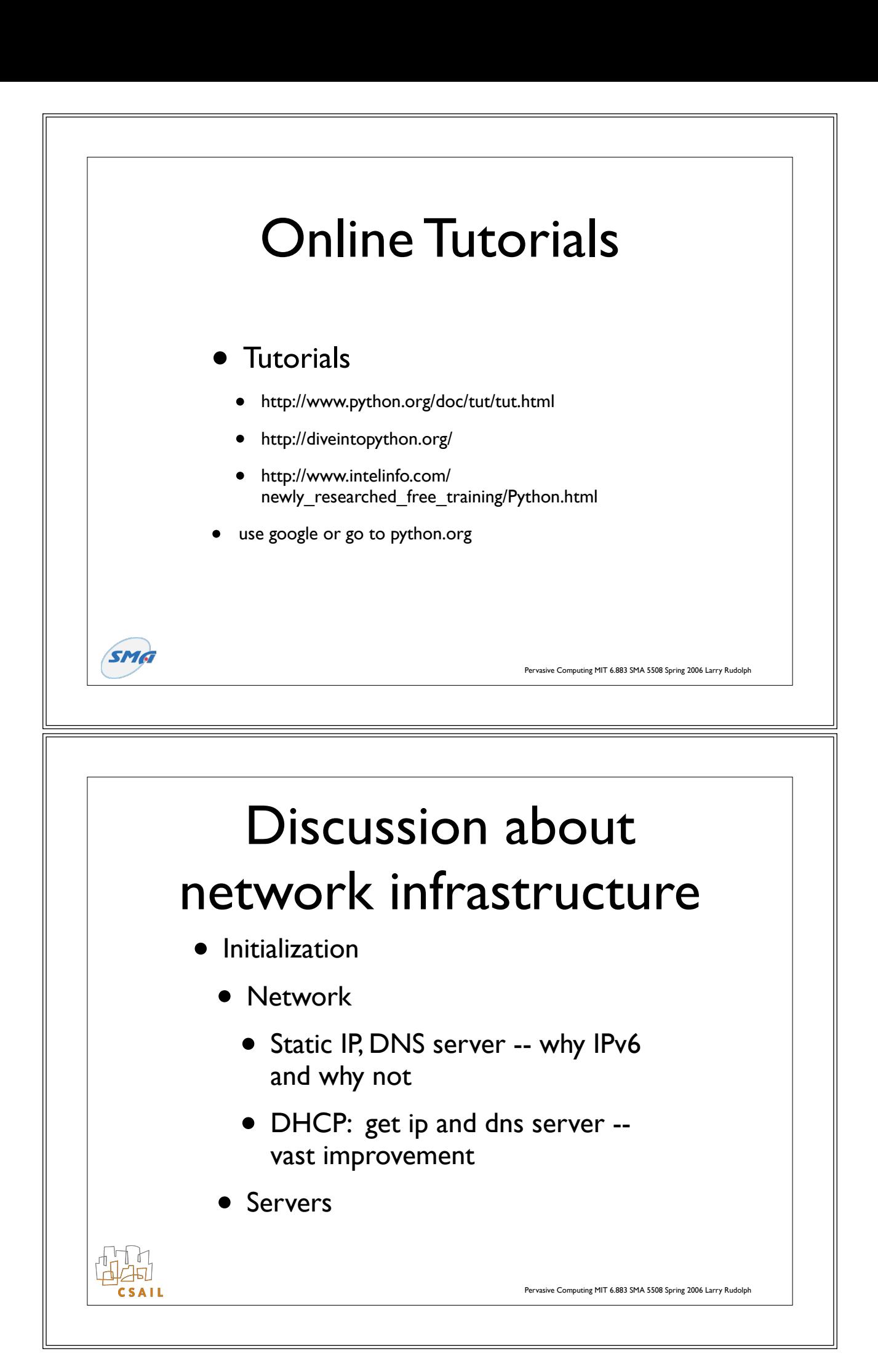

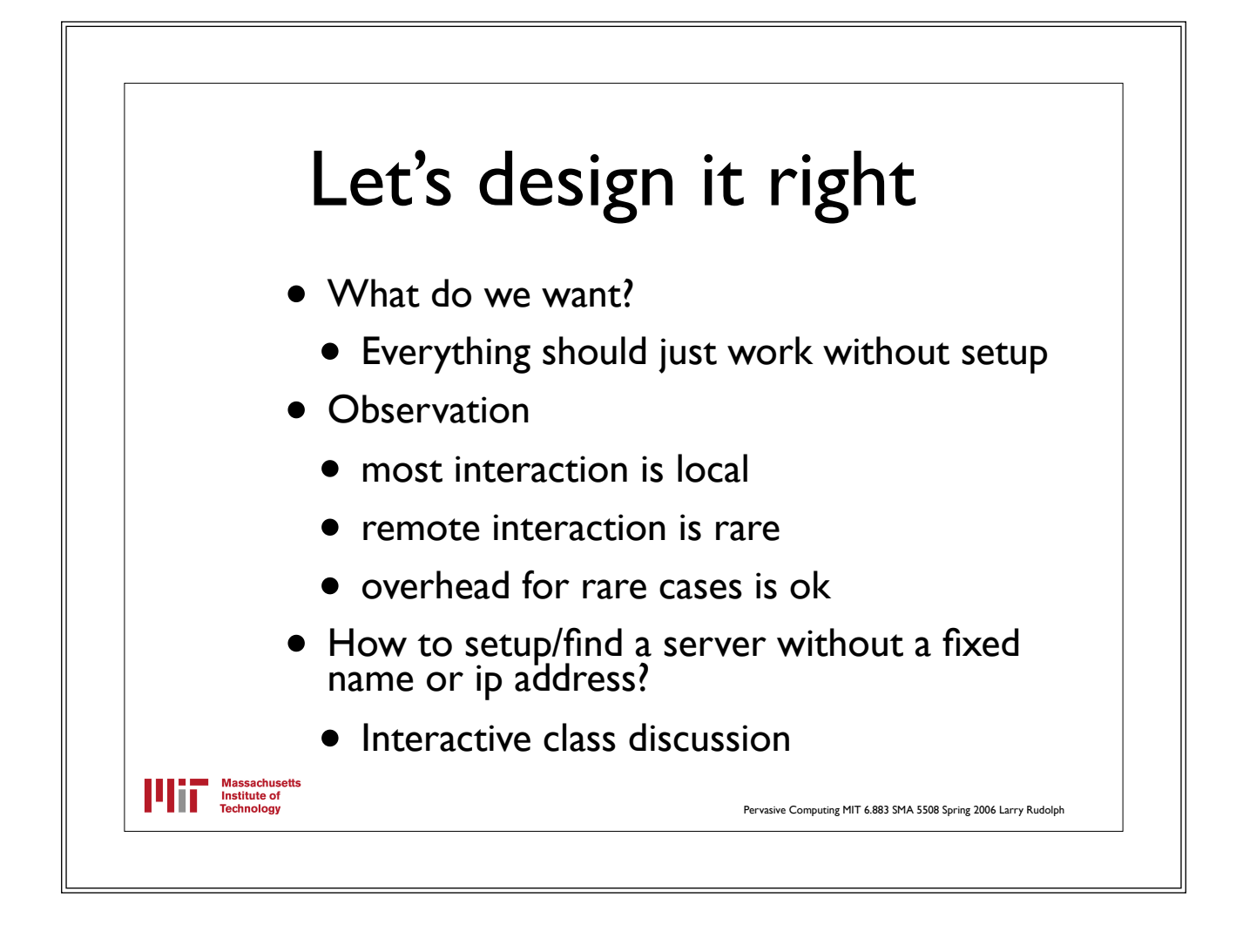